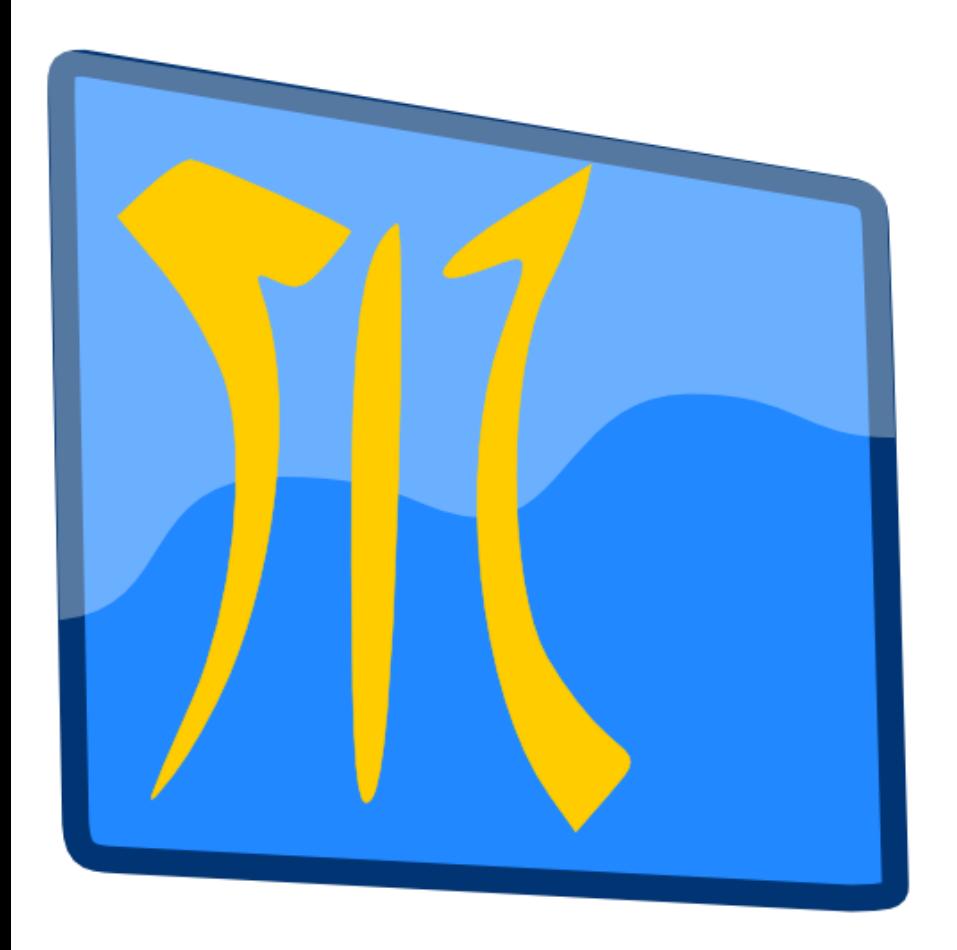

# Morph-M

**Image Processing Library specialized in Mathematical Morphology** 

# **Centre de Morphologie Mathématique (CMM) Mines ParisTech**

# **Overview**

- **Founding Concept**
- **Software Development Layers**
- **Fundamental Notion**
- **Algorithm Decomposition**
- **Content**
- **Conclusion**

**Aim Improve and Extend our old library (Xlim3d)**

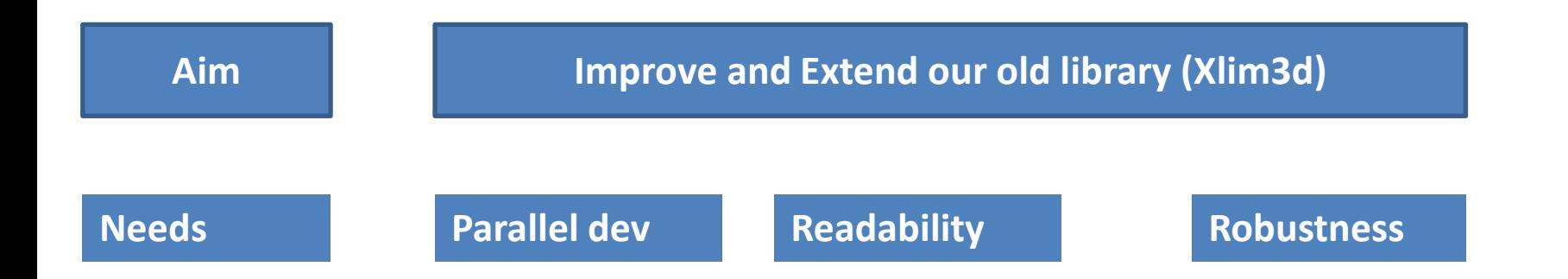

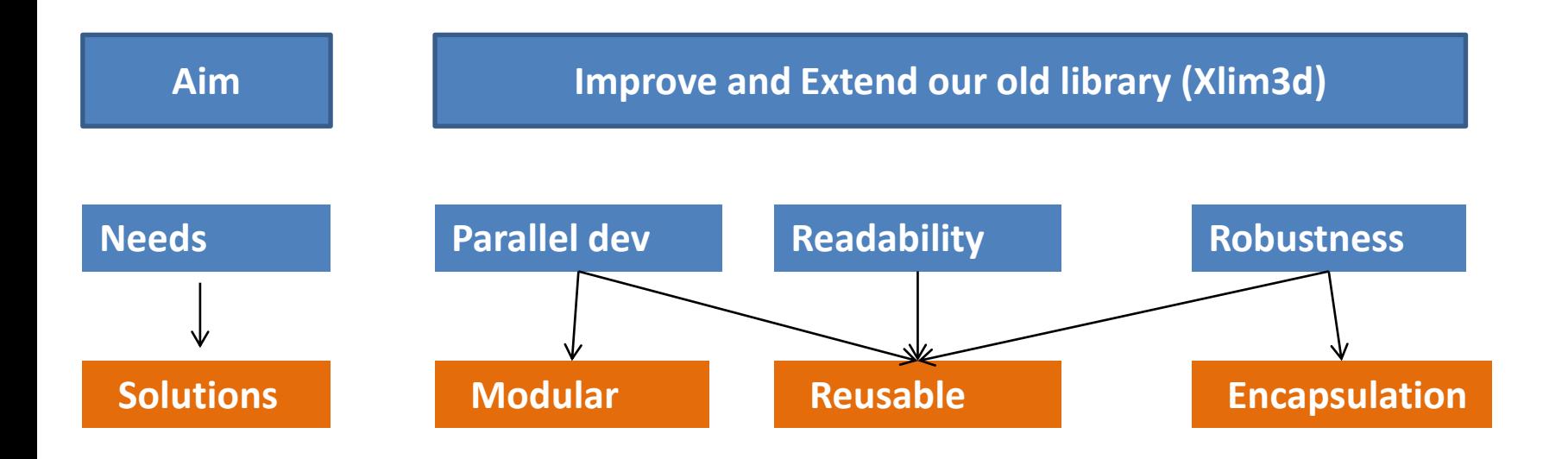

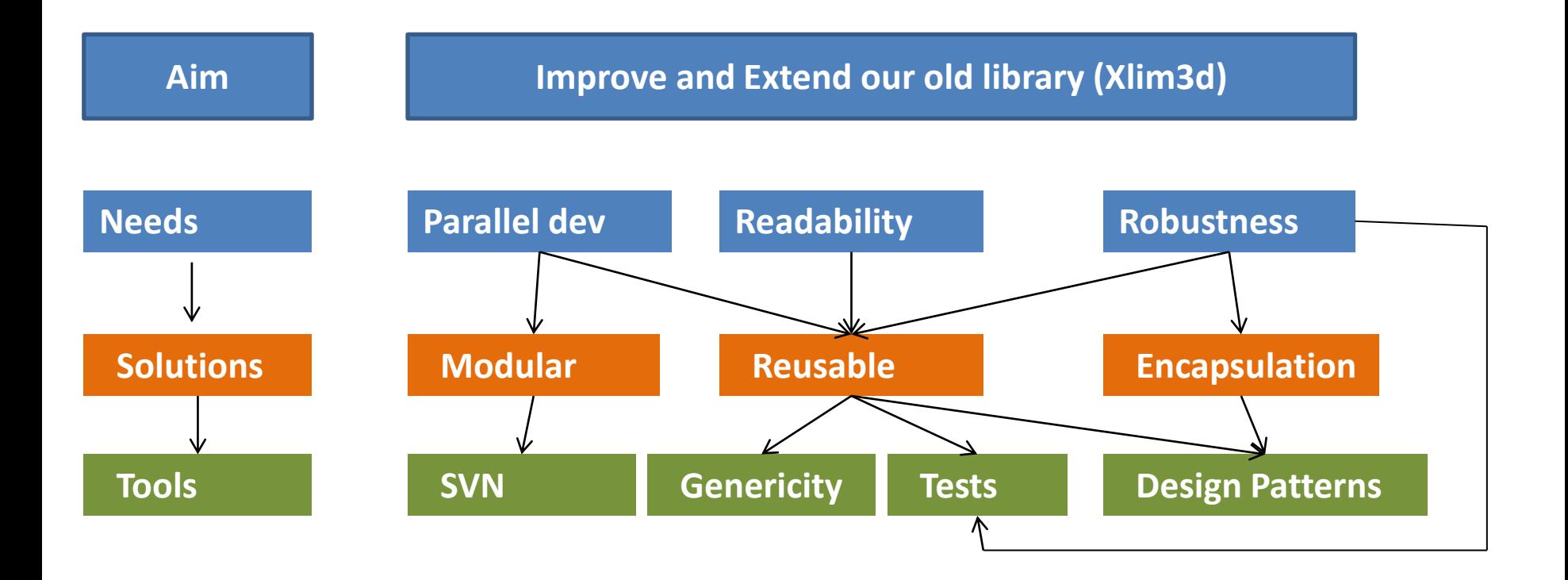

### **Software Development Layers**

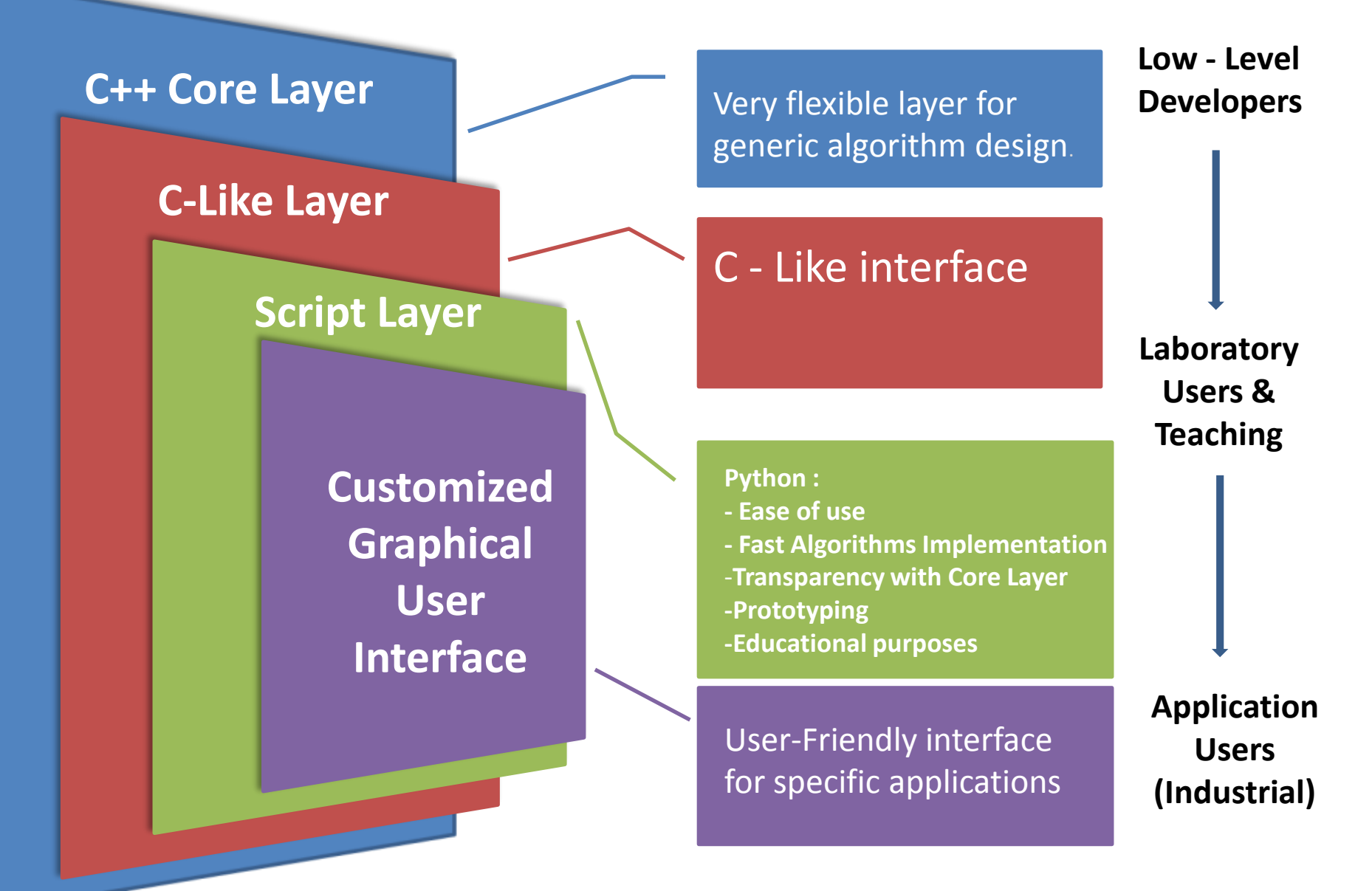

### **Fundamental Notion**

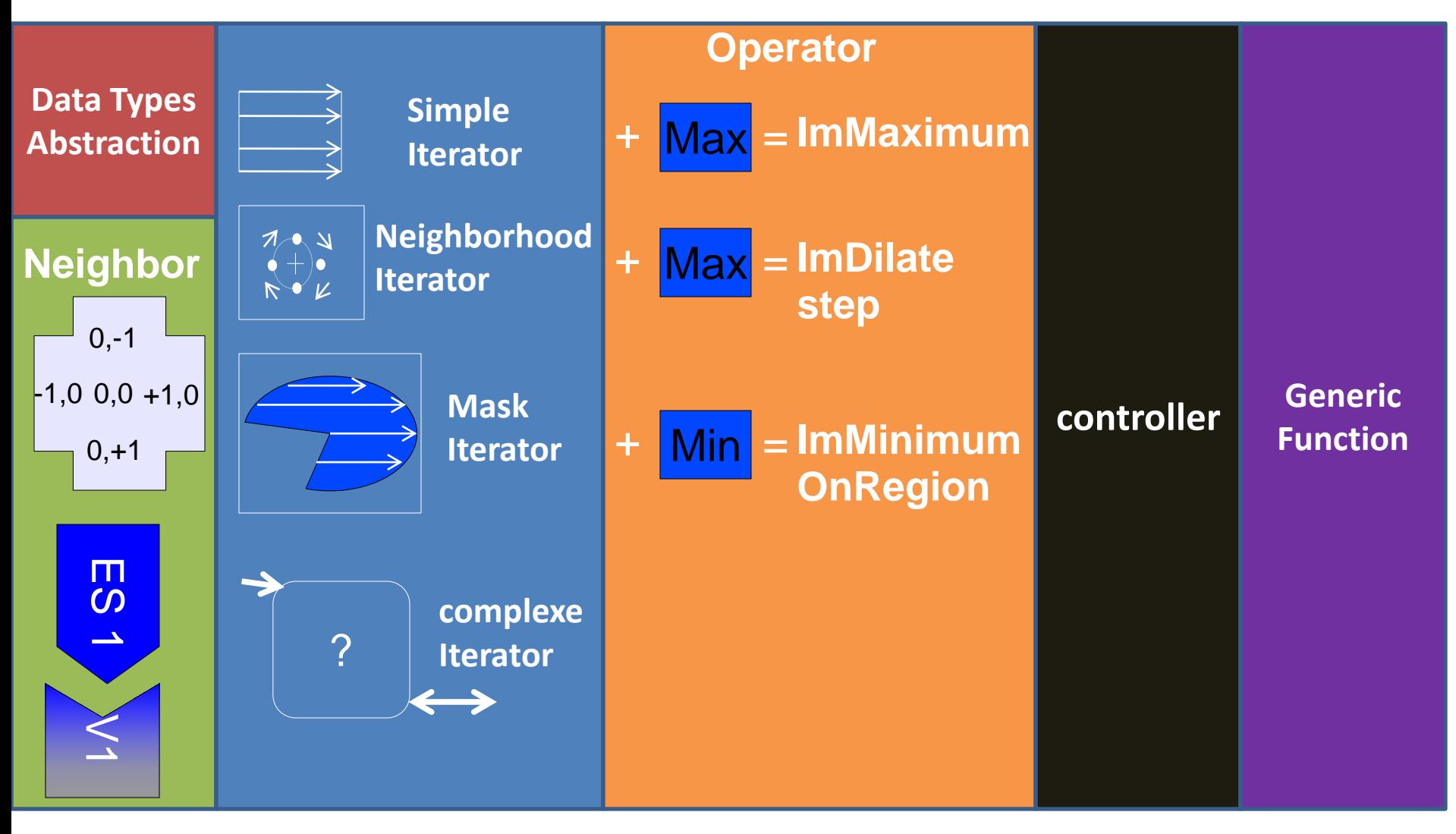

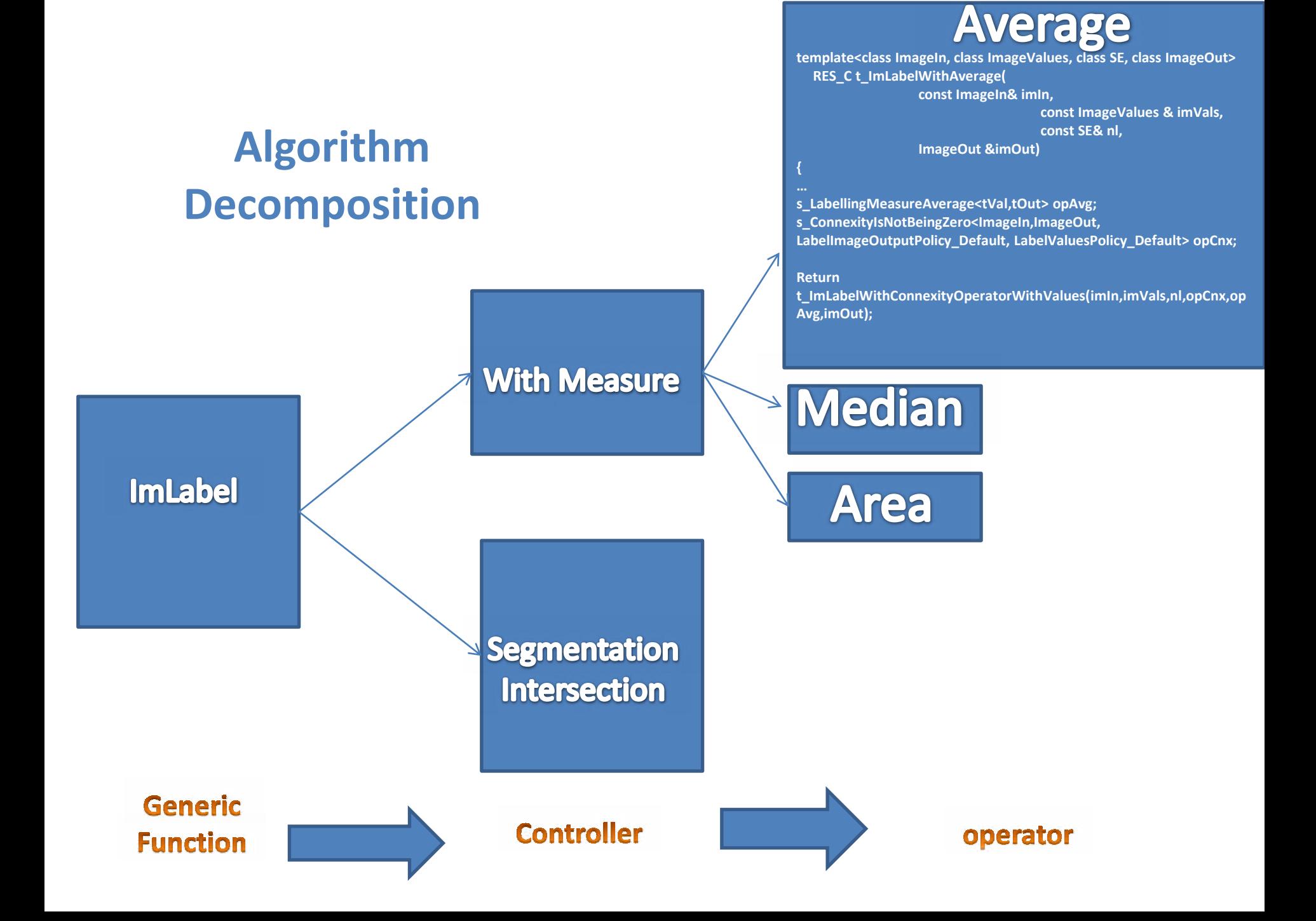

# **Python Example**

### **def MyErode2(imIn,nl,imOut):**

itIn = imIn.imageData() itOut = imOut.imageData()

```
neighb = createNeighborhood( imIn, nl )
```

```
while itIn.isNotFinished() and itOut.isNotFinished():
neighb.setCenter( itIn )
itOut.setPixel( min( neighb.imageData() ) ) 
itIn.next()
itOut.next()
```
**def main():** im=fileRead("./Gray/foreman.png")

imEro = getSame(im) imEroRef = getSame(im) nl = neighborsSquare2D

# C++ function ImErode( im, nl, imDilRef)

#### **def MyErode1(imIn, nl, imOut):**

# lambda version: morphee.ImNeighborhoodUnaryOperation(imIn, nl, lambda l:min(l), imOut) # version using 'min' function: morphee.ImNeighborhoodUnaryOperation(imIn, nl, min, imOut)

# **Content**

#### **Images Structure :**

- Multi-dimensional image data
- Templated image data structures for pixel type abstraction

- Several image le formats avalaible: PNG,TIFF,BMP,JPEG,VTK,...

#### **Structuring Element :**

- -Myriad of predefined Structuring element
- Easy use and easy manipulation of SE Iterator
- Multi-dimentionnal structuring element
- Dynamic Structuring Element
- Image-based Structing Element
- Neighborhood based Generic operations

#### **Morphological Operation:**

- -Criteria based morphology (AreaClosing,...)
- -Basic morphological operators(Erode,...)
- -Distance functions and Geodesic operators
- -Lexicographical morphology
- Morphological lters and measures
- Labelling and Leveling
- Morphological Segmentation

#### **Image Processing:**

- -Arithmetics and logics
- Color conversion and manipulations
- Geometrics transformations (Drawing,rotation,...)
- Pixel-wise generic operatior

#### **Filters:**

-Convolution Filters

- Diffusion Filters
- Noising Filters

#### **Statistics Tools:**

- Kriging
- -Linear algebra
- Morphological Measures (Granulometry,...)
- Usual statistics (mean, variance, ... )

-Histograms and Counting (threshold intervariance class, ...

#### **Graphs and Addons**

- Morphology based on graph and Tree
- Graphs Cuts and Graph Manipulation
- FFT, Skeleton, ...

# **Conclusion**

#### **Features & Advantage**

- **Portability: 32bits or 64bits, Windows, Linux, OS X**  $\Rightarrow$
- **Genericity:**
	- **Modular and robustness project**
	- **Each Algorithms can be extended easily**
	- **Algorithms disconnected from data representation**
	- **Pixel Types abstraction (scalar, vector, matrix,…)**
	- **Robustness**
	- -**Collaborative working**
- **A Lots of Addons:**
	- **Morphology on Graph**
	- -**Morphology on Multi-Hyper spectale images**
	- -**Skeleton**
	- -**Maxtree, FFT,….**

# **Conclusion**

#### **Features & Advantage**

**Portability: 32bits or 64bits, Windows, Linux, OS X**

#### **Genericity:**

- **Modular and robustness project**
- **Each Algorithms can be extended easily**
- **Algorithms disconnected from data representation**
- **Pixel Types abstraction (scalar, vector, matrix,…)**
- **Robustness**
- -**Collaborative working**

#### **A Lots of Addons:**

- **Morphology on Graph**
- -**Morphology on Multi-Hyper spectale images**
- -**Skeleton**
- -**Maxtree, FFT,….**

#### **Drawback**

- **Coding time (heavy design, funny debug…)**  $\blacktriangleright$
- **Performance ( Not design for that !)**
- **Code Size (must be patient for browsing and compiling the code)**
- **Code Adaptation period (student or post-doc)**

# **Conclusion**

#### **Features & Advantage**

**Portability: 32bits or 64bits, Windows, Linux, OS X**

#### **Genericity:**

- **Modular and robustness project**
- **Each Algorithms can be extended easily**
- **Algorithms disconnected from data representation**
- **Pixel Types abstraction (scalar, vector, matrix,…)**
- **Robustness**
- -**Collaborative working**

#### **A Lots of Addons:**

- **Morphology on Graph**
- -**Morphology on Multi-Hyper spectale images**
- -**Skeleton**
- -**Maxtree, FFT,….**

#### **Drawback**

- **Coding time (heavy design, funny debug…)**
- **Performance ( Not design for that !)**
- **Code Size (must be patient for browsing and compiling the code)**
- **Code Adaptation period (student or post-doc)**

#### **Solution: SMIL**

- **Light genericity / Generic-friendly**
- **Optimized algorithms as far as possible**
- **Parallel Programming / fast library**
- **Work on 2D and 3D images**
- **Predefined image Types ( avoid exotic types)**
- $\rightarrow$  **Design by Matthieu Faessel**

### Morph-M:

- -Research Library
- Generic Prototyping
- Educational
- Industrial Project -Proprietary

### **What's next ?**

### Mamba:

-Free/ Light -Simple / Fast -Fit for eductional purposes -Applications Prototyping

### **SMIL:**

- Parallel programming - Optimized Algorithms -Have Standalone - Java & Python binding -Free/Fast

#### Some Applications

### **Computer Vision (2D+t) Segmentation of**

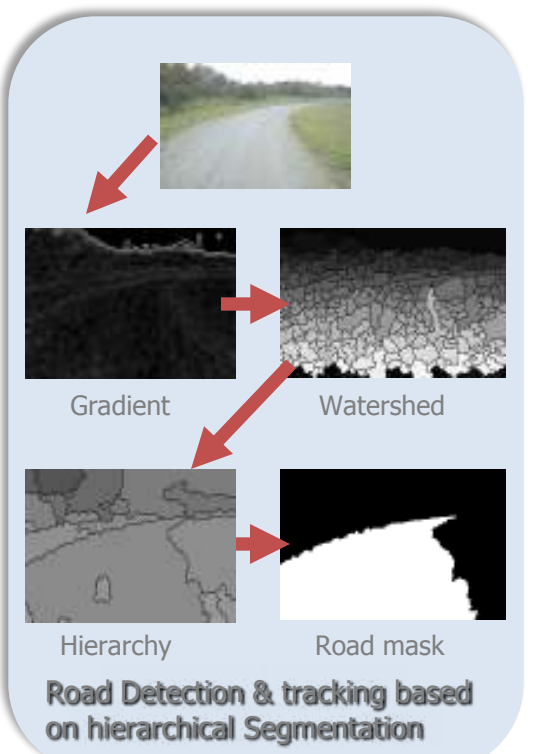

### **Microtomography Analysis**

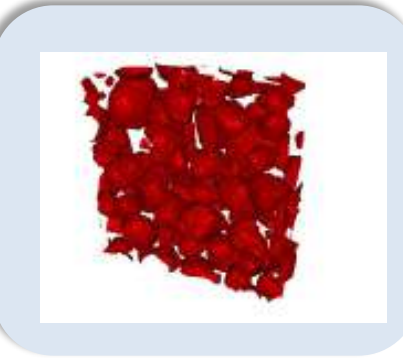

# **Seismic Data**

### **Urban Modeling**

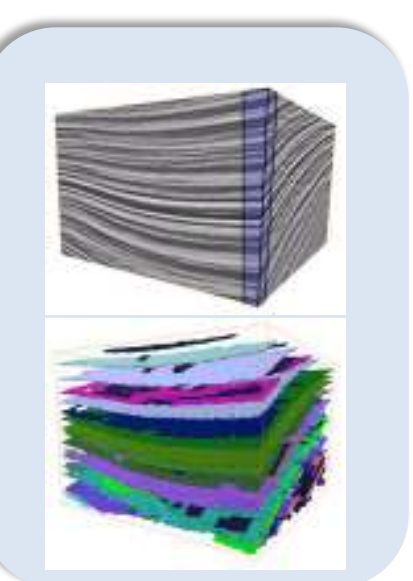

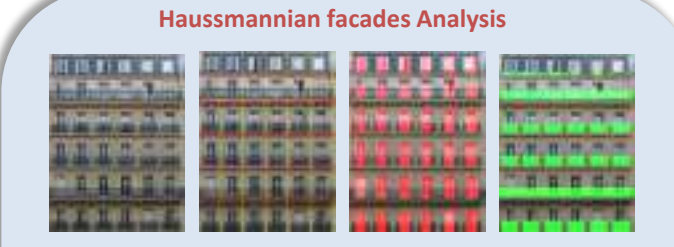

**Point Clouds Semantic Analysis**

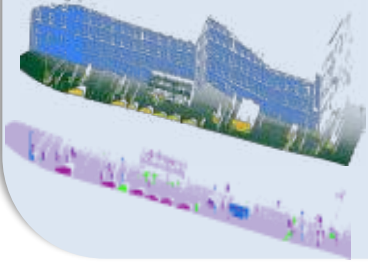

Façades, Ground, Artifacts

Lampposts , Cars Pedestrians, Others

### **Interactive Segmentation of 3D Medical Images**

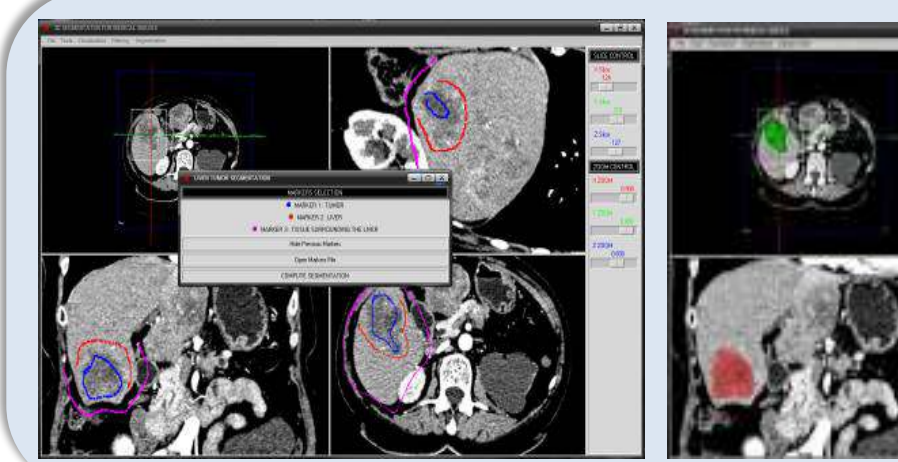

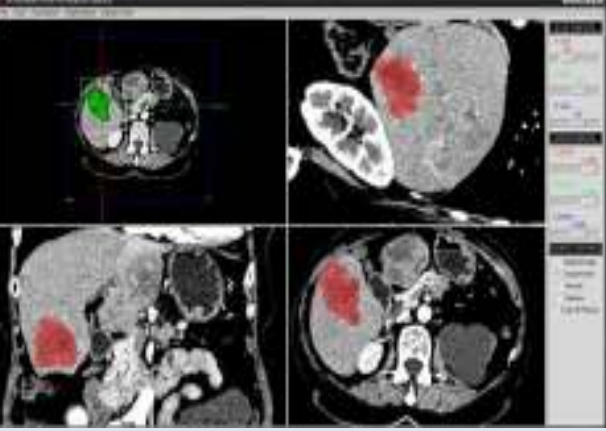

### **Thanks for you attention**

**Question ?** 

Morph-M is the result of the work of several researchers at the Centre for Mathematical Morphology. Morph-M provides a rich environment for the development of image processing algorithms.

#### **Features**

**Portability**

Windows, Linux & Mac ; 32 and 64 bits

#### $\bullet$  Genericity

Morph-M offers a large choice regarding image types and structuring elements

#### **Extensible**

- A myriad of addons
- Connection with several libraries (vtk, opencv, … )

#### **Professional Quality**

- Nightly regression tests
- Sources manager Ο.
- Bug tracker
- o CMS

Morph-M represents a reference in mathematical morphology.

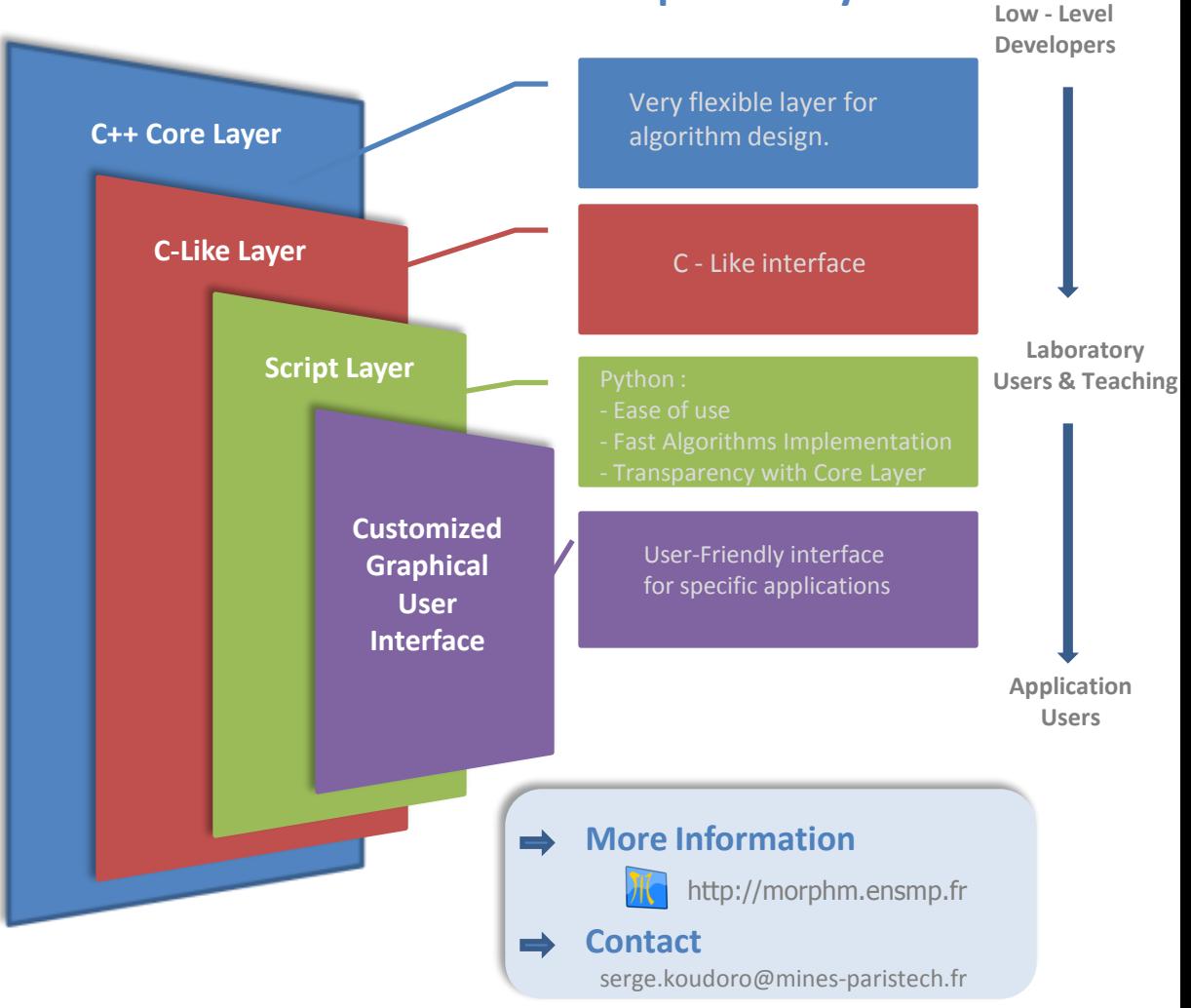

#### **Software Development Layers**

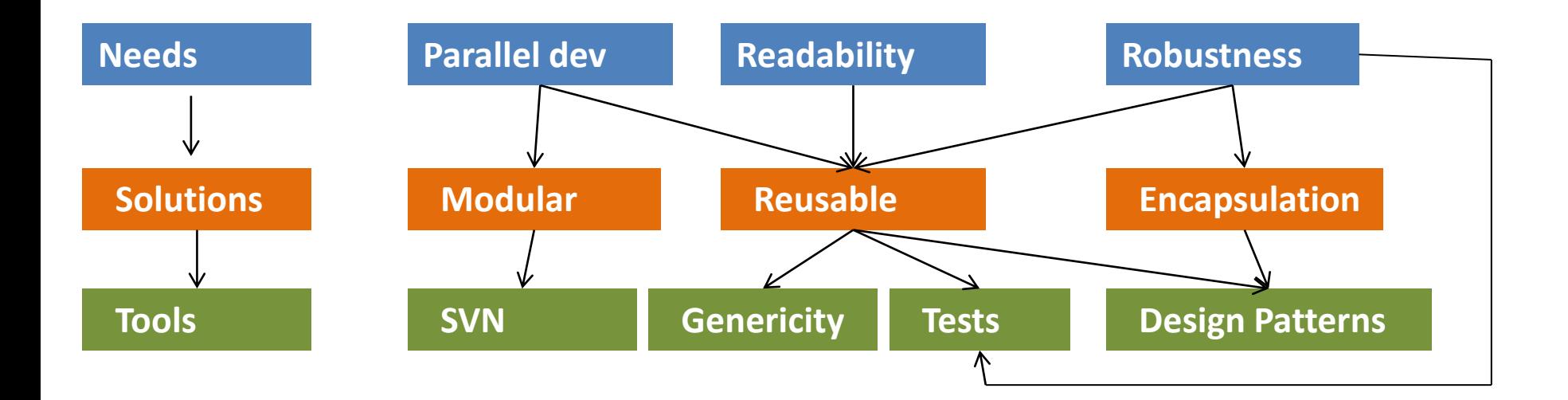

### Morph-M:

- -Research Library
- Generic Prototyping
- Educational
- Industrial Project -Proprietary

### Mamba:

-Free/ Light -Simple / Fast -Fit for eductional purposes -Applications Prototyping

### **SMIL:**

- Parallel programming - Optimized Algorithms -Have Standalone - Java & Python binding -Free/Fast

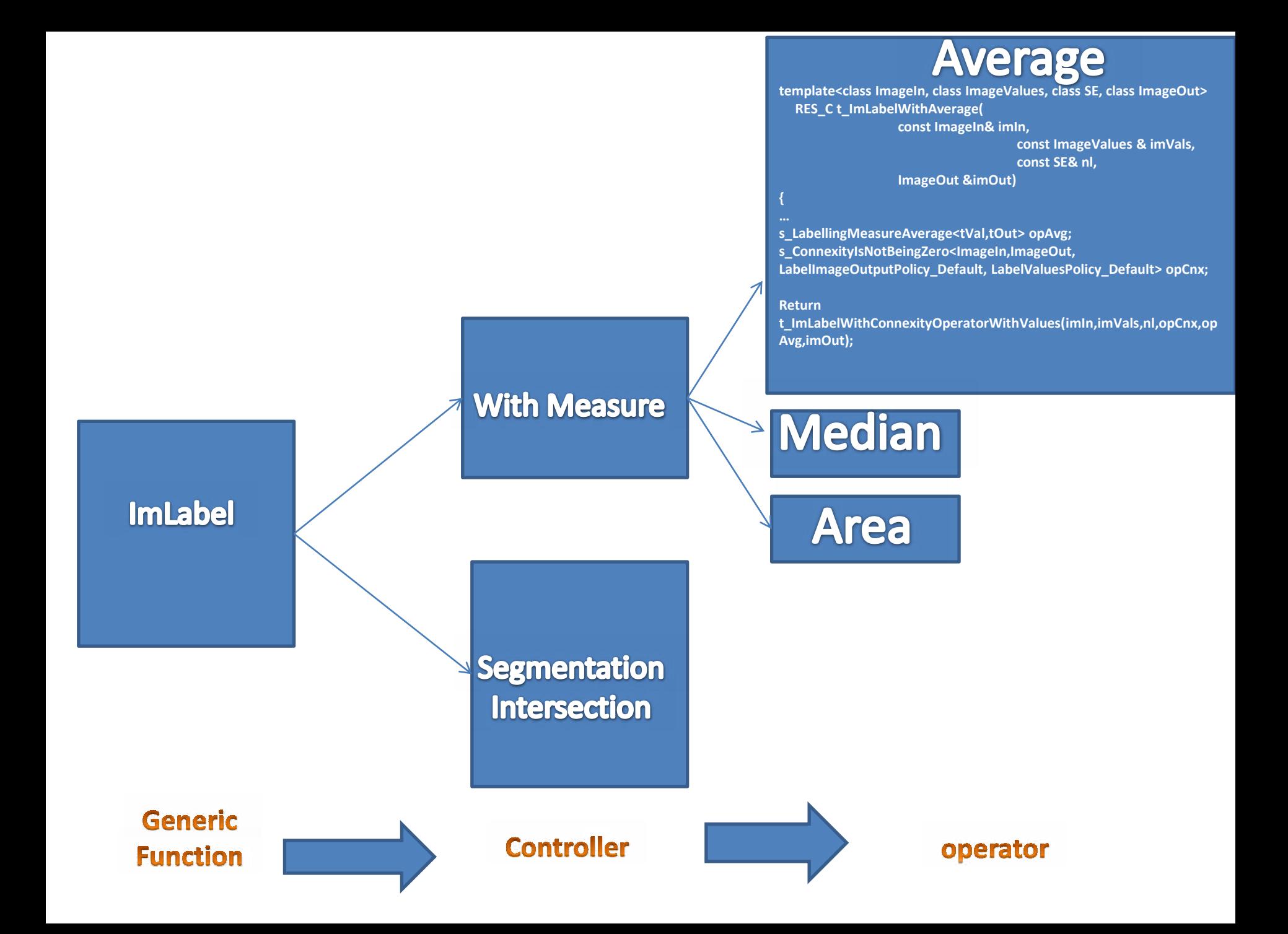